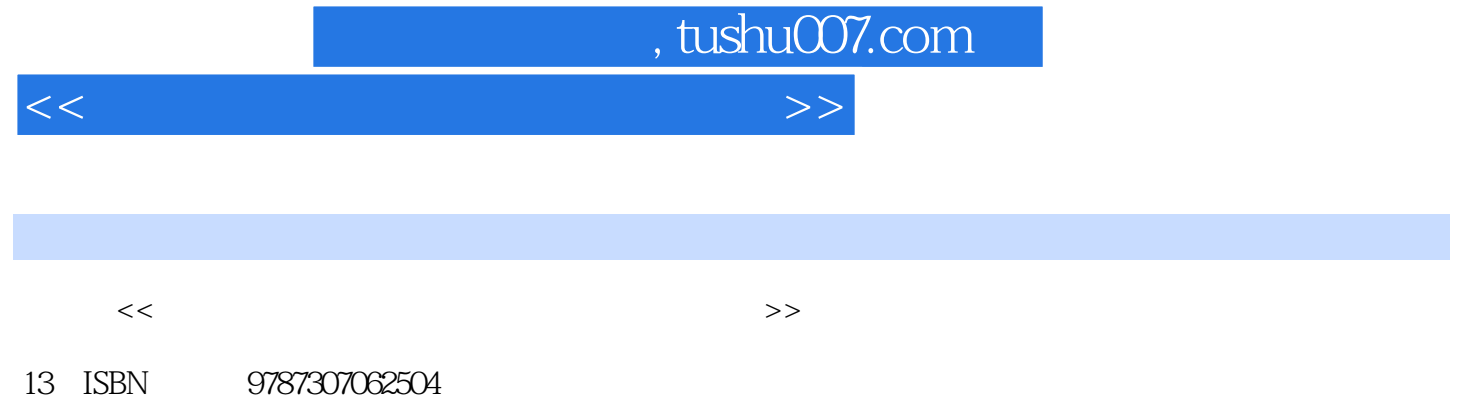

10 ISBN 730706250X

出版时间:2008-7

页数:281

PDF

更多资源请访问:http://www.tushu007.com

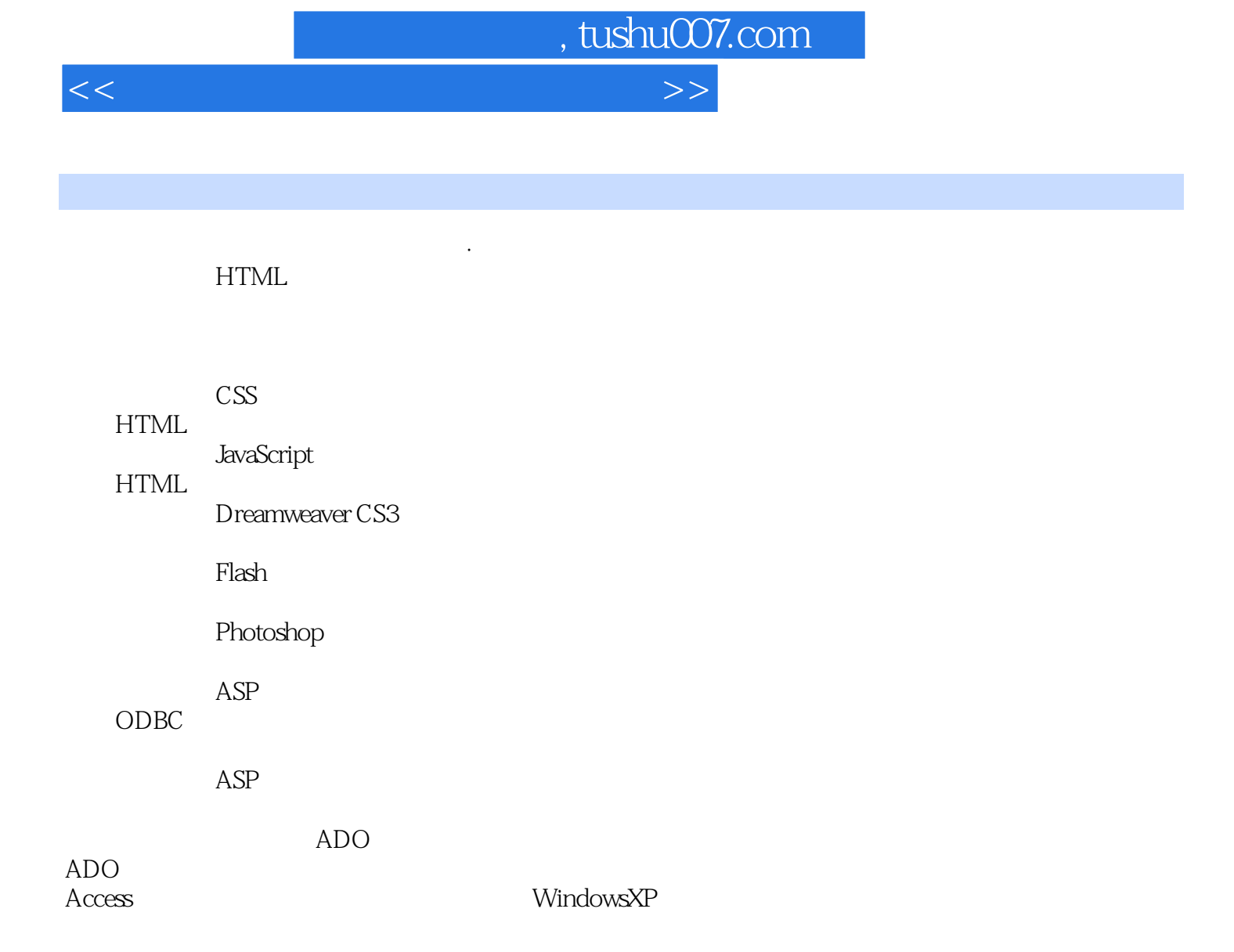

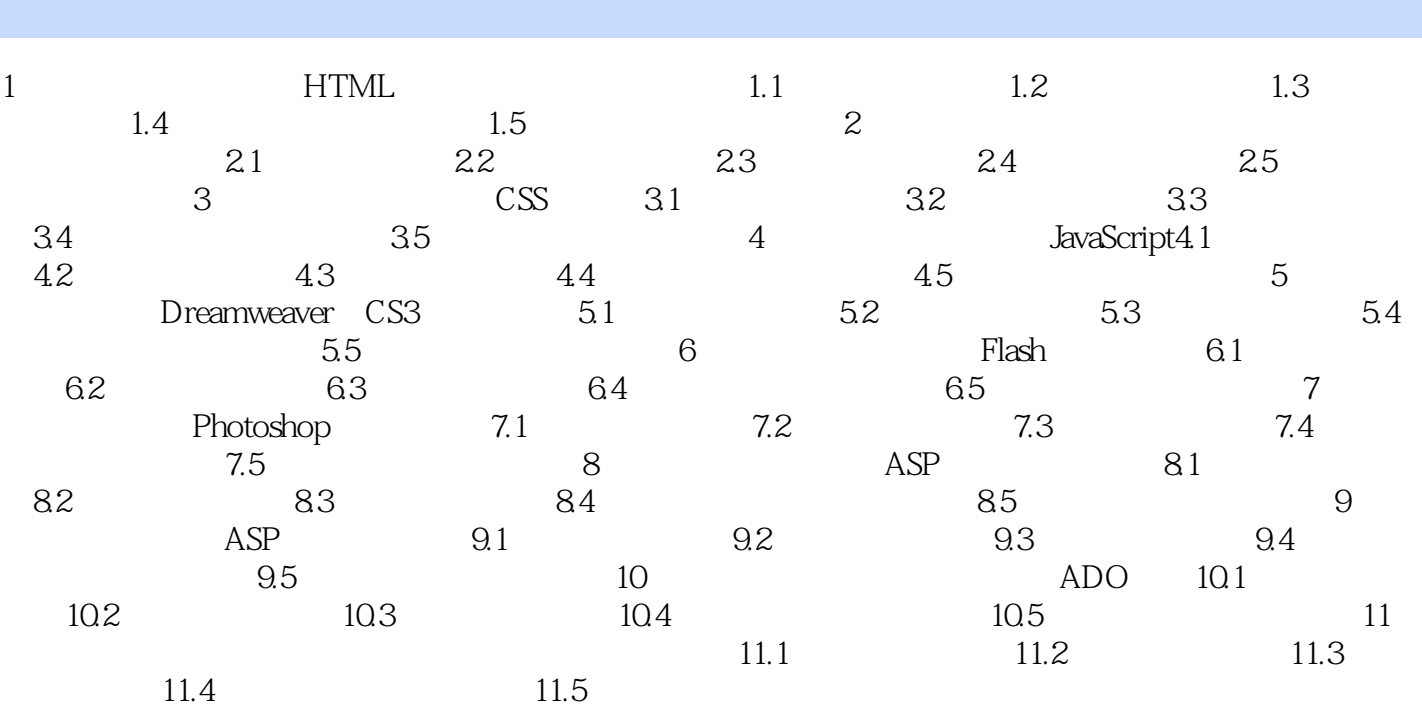

 $<<$  the set of the set of the set of the set of the  $>>$ 

, tushu007.com

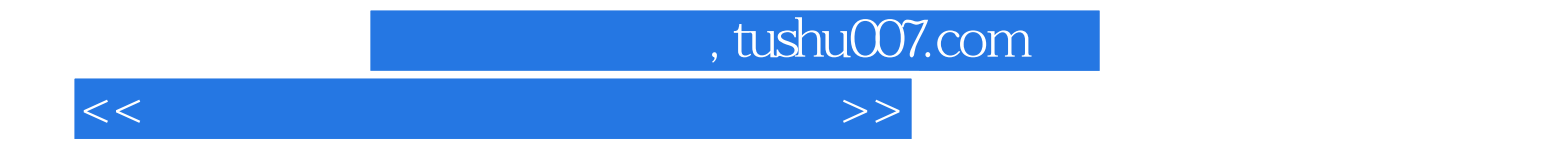

本站所提供下载的PDF图书仅提供预览和简介,请支持正版图书。

更多资源请访问:http://www.tushu007.com